# Detecting Fake Reviews Software Requirement Specification (SRS)

Amira Ashraf, Marim Mohamed, Yara Ahmed Nader, Yasmine Maged

Supervised by Dr.Ammar Mohammed, Eng.Huda Mohammed

October 2018

### 1 Introduction

## 1.1 Purpose of this document

The purpose of this software requirements specification document is to present the requirements to detect Fake reviews by filtering it from authentic data review .Since reviews on products have critical impact on the product's reputation and service providers,So we detect the fake positive and fake negative review from the real reviews.

#### 1.2 Scope of this document

System will detect fake reviews by using some machine learning algorithms according to:

- 1. Text pre-processing.
- 2. Extract the feature from text reviews, user behavior and user account.
- 3. Classify the reviews.

#### 1.3 Overview

Fake reviews are the reviews which is designed specifically to give a false impression to consumers on the point of purchasing. The problem of fake online reviews not only concerns individual consumers but it can also lead to an erosion of consumer confidence in the online market, which can reduce competition. There are two types of fake reviews. A positive fake review which can give you a false image to persuade you to buy a product or a service and a negative fake review which is written for to damage the company's reputation and go on to recommend a different product from a competitor. This document proposes "Detecting user fake reviews" to provide a real positive and real negative reviews system.

## 1.4 Business Context

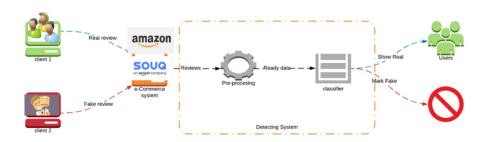

Figure 1: System Overview

- 1. We have two clients one who wrote a real review and another one who wrote fake review.
- 2. The reviews will be shown at the e-commerce system.
- 3. Detecting System:
  - (a) Passing the reviews to the pre-processing phase which is preparing the data for the classifier.
  - (b) Then classify the data either it is fake or real review.
- 4. The real reviews will be shown to the users of this e-commerce system and the fake reviews will be marked as fake and sent to another file.
- 5. We contact someone who works at Jumia who offers help and loved our project idea.

## 2 General Description

## 2.1 Product Functions

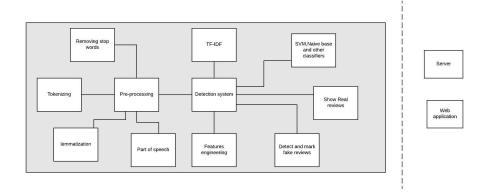

Figure 2: System context

#### 1. Pre-processing

- (a) The system will split text into separate words.
- (b) System removes all the stop-words to filter the document.
- (c) System returns back the base or dictionary form of a word.

#### 2. Feature extraction

- (a) The system will extract the feature from the text.
- (b) System will use the TF-IDF to convert each word into her weight.

#### 3. Classification

(a) System use SVM and Naive Bayes.

## 4. Admin

- (a) The admin can add o customer, product, data consultant and respond for verification.
- (b) Admin can search for any product and all customers whom writing the reviews.

## 5. Customer

(a) Customer can add, edit and delete his review.

## 6. Data consultant

(a) He is responsible for training the model ,detect real fake reviews and send verification to admin for marking the fake.

## 2.2 Similar System Information

The system is a web application in which will be able to detect negative deceptive opinion from Tweets. The system is a stand alone application. This paper is a bit similar to our application as it use the personal profile and behavioral features to detect the deceiver.

#### 2.3 User Characteristics

The system will be used by large e-commerce companies, their are two types of users both types of users have different use of the system .

#### Data Consultant:

- Must have domain knowledge and skills to use the computer.
- Must have the Knowledge to use database .
- Must be able to interact with UI of the system to add, delete and edit records

#### Admin:

- Must be able to work with databases
- Must be able to manage databases through the user interface that provides with the system.
- Must be able to monitor the security and integrity of data.

#### 2.4 User Problem Statement

Fake reviews affect the e-commerce company's reputation by giving untrusted reviews that affect customer decision to buy the product. So we propose the system that detect fake reviews which will help in giving accurate data about the product to the customer.

## 2.5 User Objectives

The data consultant will be able to see the classification of reviews if its real or fake review and then mark them by the permission of the admin. The system will save the data consultant time and effort for detecting the fake reviews as the system need only the reviews dataset and then classify them without any external help.

#### 2.6 General Constraints

The main constraint of the system is to have a review of a new customers

# 3 Function Requirements

Table 1: FR1: postReview.

| Description  | Customer write his opinion whether it's honest opinion or     |
|--------------|---------------------------------------------------------------|
|              | fake, after clicking the post button our system will start    |
|              | running and call the preprocessing FR4,FR5 and FR6 then       |
|              | pass it to the features extraction FR10,F11.get features and  |
|              | pass it to classifiers returning the detected fake reviews in |
|              | separate file by FR2 without showing it on the e-commerce     |
|              | system.                                                       |
| Input        | review text ,Product ID                                       |
| Output       | review loaded successfully or no new reviews to post          |
| Pre-         | no review text has been uploaded                              |
| condition    |                                                               |
| Post-        | review Successful upload without failure                      |
| condition    |                                                               |
| Dependencies | (login)                                                       |
| Criticality  | 10/10                                                         |

Table 2: FR2: FakeReviewFile

| Table 2: FR2: FakeReviewFile. |                                                               |
|-------------------------------|---------------------------------------------------------------|
| Description                   | after detecting reviews in FR1 the fake reviews will be saved |
|                               | in file as an output of FR1 to be checked data consultant     |
| Input                         | review info                                                   |
| Output                        | deleted successfully or failed                                |
| Pre-                          | the list of all the real and the fake reviews                 |
| condition                     |                                                               |
| Post-                         | delete fake review Successful without failure                 |
| condition                     |                                                               |
| Dependencies                  | FR1:(Post)                                                    |
| Criticality                   | 10/10                                                         |

Table 3: FR3: CustomerReview.

| Description  | Data consultant can list all the reviews have been written |
|--------------|------------------------------------------------------------|
|              | by the specific customer.                                  |
| Input        | customer ID or email                                       |
| Output       | all the customer reviews records                           |
| Pre-         | no show of the list of reviews                             |
| condition    |                                                            |
| Post-        | show the updated list of reviews for this customer         |
| condition    |                                                            |
| Dependencies | None                                                       |
| Criticality  | 7/10                                                       |

Table 4: FR4: TokenizeText.

| Description  | It takes each review and splits it to array of words "Tokens |
|--------------|--------------------------------------------------------------|
|              | " also removing all the spaces and the breaks in each re-    |
|              | view ,for simplifying the review processing.(NLTK built in   |
|              | function)                                                    |
| Input        | Review Text                                                  |
| Output       | Array of words                                               |
| Pre-         | text in it's original form                                   |
| condition    |                                                              |
| Post-        | it gets text without spaces or breaks                        |
| condition    |                                                              |
| Dependencies | FR1:(PostReview)                                             |
| Criticality  | 10/10                                                        |

Table 5: FR5: RemoveStopWords

| Description  | It take the array of words output from FR5 and removes    |
|--------------|-----------------------------------------------------------|
|              | any stopword such as :("as","the","a") from the text as a |
|              | kind of filteration.(NLTK built in function)              |
| Input        | array of words                                            |
| Output       | array of words without any stopwords                      |
| Pre-         | text in it's original form                                |
| condition    |                                                           |
| Post-        | it gets text filtered from stopwords                      |
| condition    |                                                           |
| Dependencies | FR4:(TokinizeText)                                        |
| Criticality  | 10/10                                                     |

Table 6: FR6: lemmatization

| Description  | It take the array of words output from FR6 and get the sin-    |
|--------------|----------------------------------------------------------------|
|              | gle forms of derived words such as:("students "::"student").   |
|              | .(NLTK built in function)                                      |
| Input        | Array of words of the review                                   |
| Output       | array of words consist the singular of each word               |
| Pre-         | text in it's original form                                     |
| condition    |                                                                |
| Post-        | it gets array of words with it's single or If it gets confused |
| condition    | between words                                                  |
| Dependencies | FR5:(removeStopWords)                                          |
| Criticality  | 10/10                                                          |

Table 7: FR7: listUser.

| Description  | It list all the system users by the admin, by checking the    |
|--------------|---------------------------------------------------------------|
|              | user id (admin Id) to access this function if he is the admin |
|              | only then listing all the users in details                    |
| Input        | user ID                                                       |
| Output       | all the system users                                          |
| Pre-         | no show of the user records                                   |
| condition    |                                                               |
| Post-        | show the users records                                        |
| condition    |                                                               |
| Dependencies | (login)                                                       |
| Criticality  | 7/10                                                          |

Table 8: FR8: searchUser.

| Description  | Function takes user name or his Id to loop through the         |
|--------------|----------------------------------------------------------------|
|              | system users and select this specific user ,this function must |
|              | be run by the admin                                            |
| Input        | user name or ID                                                |
| Output       | user info                                                      |
| Pre-         | having the name or Id of the user                              |
| condition    |                                                                |
| Post-        | Give the Name or the Id to the function and it Search by       |
| condition    | the admin then return the Record the admin wants               |
| Dependencies | (login)                                                        |
| Criticality  | 7/10                                                           |

Table 9: FR9: Ngram.

| Description  | Function takes the output of the preprocessing functions      |
|--------------|---------------------------------------------------------------|
|              | :FR4,FR5,FR6 .Then extract the feature of Bigram in each      |
|              | review by generate such word pairs from the existing sen-     |
|              | tence and maintaining their current sequences.                |
| Input        | the array of words                                            |
| Output       | feature file                                                  |
| Pre-         | the array of words in it's preprocessing form                 |
| condition    |                                                               |
| Post-        | taking each pair of words with each other respecting to their |
| condition    | sequence.                                                     |
| Dependencies | FR6:lemmatization                                             |
| Criticality  | 10/10                                                         |

Table 10: FR10: TF-Idf.

| D            |                                                             |
|--------------|-------------------------------------------------------------|
| Description  | Function takes the output of the preprocessing functions    |
|              | ,then extract the feature in each review by calculating the |
|              | frequent words (TF) and calculate the ratio bet. the fer-   |
|              | quent term and total no. of doc words (idf)                 |
| Input        | feature file                                                |
| Output       | TF-IDF featurefile                                          |
| Pre-         | feature file without calculating TF-IDF                     |
| condition    |                                                             |
| Post-        | it gets the frequent terms in the dataset then giving them  |
| condition    | higher weight                                               |
| Dependencies | FR9:Ngram                                                   |
|              |                                                             |

Table 11: FR11: partOfSpeech.

|              | r r r r r r r r r r r r r r r r r r r                    |
|--------------|----------------------------------------------------------|
| Description  | It takes the output of the function FR6, then categorize |
|              | syntactic analysis(noun-adjective-verb) each word in the |
|              | dataset.                                                 |
| Input        | Array of words of the review                             |
| Output       | array of words consist the origin of each word           |
| Pre-         | text in it's original form                               |
| condition    |                                                          |
| Post-        | Categorize each word to its syntactic analysis(noun-     |
| condition    | adjective-verb).                                         |
| Dependencies | FR6:lemmatization                                        |
| Criticality  | 10/10                                                    |

# 4 Interface Requirements

## 4.1 User Interfaces

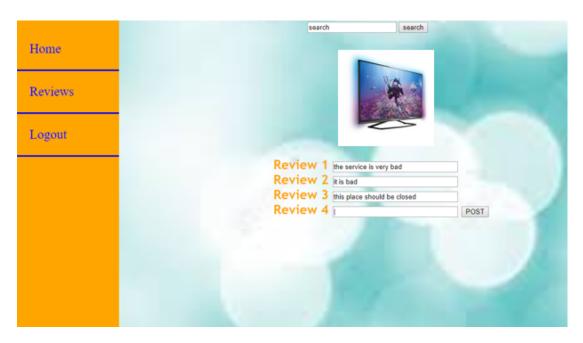

Figure 3:

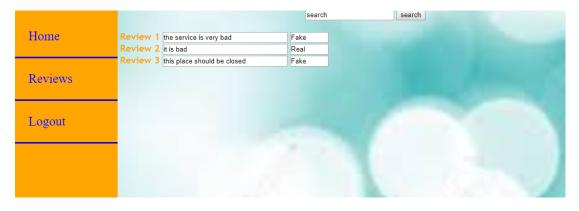

Figure 4:

## 4.1.1 API

 $\bullet$  Natural Language Tool Kit Library (NLTK): it is used for the text (reviews) preprocessing for filtration, tokenization and lemmatization

#### $\bullet$ The NLTK Version is 3.3

## 4.2 Communications Interfaces

In this part, the system only needs internet connection.

## 5 Performance Requirements

The system requires specific hardware computational power to perform in the best way, (8GB RAM,Intel core family (i5-i7)).

## 6 Design Constraints

## 6.1 Standards Compliance

**IEEE Standards** 

#### 6.2 Hardware Limitations

No strict hardware limitations as its a web application so, it works on the devices that supports the internet access.

## 6.3 Software Language

Python and HTML5 will be used.

#### 6.4 Implementation Constraints

The implementation constraint is that the system is a web application. Therefore it will be available on the devices that supports internet access.

## 7 Other non-functional attributes

## 7.1 Scalability

Scalability is the ability to appropriately handle increasing and decreasing of reviews or users. So, this will let the system to work on large data or small data.by using MYSQL

## 7.2 Portability

This system's functions are all written in python language. Python was used as it runs on unix , mac , windows , web applications and android. So it is very portable. Also this function will be used in the change of architecture MVC.

## 7.3 Reliability

This system trains on a huge dataset which raises the accuracy of classification. so the system should be assured that result is precise.

# 8 Preliminary Object-Oriented Domain Analysis

## 8.1 Inheritance Relationships

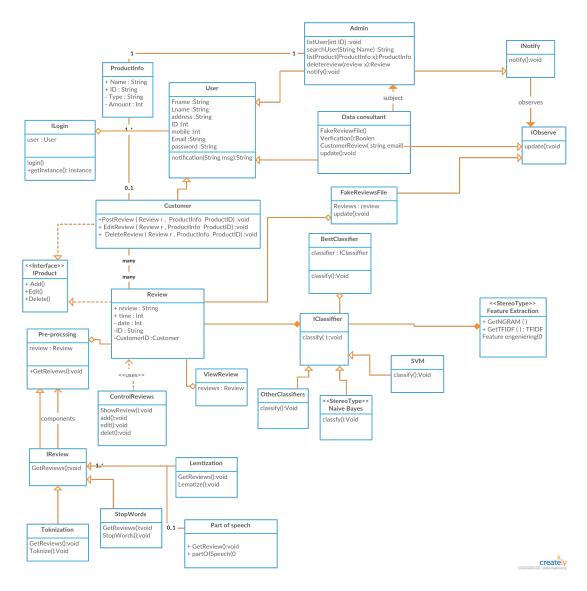

Figure 5: class diagram

## 8.2 Class descriptions

## 8.2.1 User

| List of super- | None                                                       |
|----------------|------------------------------------------------------------|
| class          |                                                            |
| List of sub-   | Admin,Data consultant,Customer                             |
| class          |                                                            |
| Purpose        | The user inputs the reviews to detect them to get the fake |
|                | and real reviews                                           |
| Collaborations | Inherited by class admin , data consultant and Customer    |
| Attributes     | fname,lname,address,ID,email,mobile,password               |
| Operations     | notification(msg)                                          |

## 8.2.2 Customer

| List of super- | None                                                                                                    |
|----------------|----------------------------------------------------------------------------------------------------|
| class          |                                                                                                    |
| List of sub-   | None                                                                                                    |
| class          |                                                                                                    |
| Purpose        | Write, edit and delete reviews on product                                                                                                    |
| Collaborations | inherit from class user assisted by review class and asso-                                                                                                    |
|                | ciates ProductInfo and review classes                                                                                                    |
| Attributes     | None                                                                                                    |
| Operations     | PostReview(Review r, ProductInfo Produc-                                                                                                    |
|                | ${\rm tID),} E {\rm dit} Review (Review  r  ,  Product In fo  Product In fo $ |
|                | tID), DeleteReview (Review r , ProductInfo ProductID),                                                                                                    |

## 8.2.3 ProductInfo

| List of super- | None                               |
|----------------|------------------------------------|
| class          |                                    |
| List of sub-   | None                               |
| class          |                                    |
| Purpose        | It has all the product information |
| Collaborations | assist admin and customer classes  |
| Attributes     | Name,ID,type,amount                |
| Operations     | None                               |

## 8.2.4 IProduct

| List of super- | None                                                 |
|----------------|------------------------------------------------------|
| class          |                                                      |
| List of sub-   | None                                                 |
| class          |                                                      |
| Purpose        | contains add , edit and delete operations on reviews |
| Collaborations | customer and review implements this class            |
| Attributes     | None                                                 |
| Operations     | add(),edit(),delete()                                |

## 8.2.5 Admin

| List of super- | None                                                                          |
|----------------|-------------------------------------------------------------------------------|
| class          |                                                                               |
| List of sub-   | None                                                                          |
| class          |                                                                               |
| Purpose        | runs the online store                                                         |
| Collaborations | inherits from class user and INotify and assisted by Pro-                     |
|                | ductInfo                                                                      |
| Attributes     | None                                                                          |
| Operations     | listUser(int ID),SearchUser(String Name), ListProduct(ProductInfo x),notify() |

## **8.2.6** INotify

| List of super- | None                                       |
|----------------|--------------------------------------------|
| class          |                                            |
| List of sub-   | Admin                                      |
| class          |                                            |
| Purpose        | notifies the admin when any change happens |
| Collaborations | inherits Admin class                       |
| Attributes     | None                                       |
| Operations     | notify()                                   |

## 8.2.7 IObserve

| List of super- | None                                              |
|----------------|---------------------------------------------------|
| class          |                                                   |
| List of sub-   | DataConsultant , FakeReviewsFile                  |
| class          |                                                   |
| Purpose        | updates when there is a change                    |
| Collaborations | inherits DataConsultant and FakeReviewsFile class |
| Attributes     | None                                              |
| Operations     | update()                                          |

## 8.2.8 FakeReviewsFile

| List of super- | None                                                        |
|----------------|-------------------------------------------------------------|
| class          |                                                             |
| List of sub-   | None                                                        |
| class          |                                                             |
| Purpose        | stores all the fake reviews that have been removed from the |
|                | website                                                     |
| Collaborations | inherits aggregates from Reviews class and inherits from    |
|                | IObserve                                                    |
| Attributes     | None                                                        |
| Operations     | update()                                                    |

## **8.2.9** review

| List of super- | None                                                       |
|----------------|------------------------------------------------------------|
| class          |                                                            |
| List of sub-   | None                                                       |
| class          |                                                            |
| Purpose        | takes reviews from database                                |
| Collaborations | assists customer , implements from IProduct class and com- |
|                | poses Iclassify review and aggregates pre-procssing and    |
|                | FakeReviewsFile                                            |
| Attributes     | review,time,date,ID,customerID                             |
| Operations     | None                                                       |

## 8.2.10 ControlReviews

| List of super- | None                                                    |
|----------------|---------------------------------------------------------|
| class          | 1010                                                    |
| List of sub-   | None                                                    |
| class          |                                                         |
| Purpose        | Have all the functions that is used in the review class |
| Collaborations | uses review class                                       |
| Attributes     | None                                                    |
| Operations     | showReview(),add(),edit(),delete()                      |

## 8.2.11 ViewReviews

| List of super- | None                                 |
|----------------|--------------------------------------|
| class          |                                      |
| List of sub-   | None                                 |
| class          |                                      |
| Purpose        | outputs the results of control class |
| Collaborations | aggregates from review               |
| Attributes     | reviews                              |
| Operations     | None                                 |

## 8.2.12 Data consultant

| List of super- | None                                           |
|----------------|------------------------------------------------|
| class          |                                                |
| List of sub-   | None                                           |
| class          |                                                |
| Purpose        | It detects the reviews                         |
| Collaborations | inherits from class user and IObserve          |
| Attributes     | None                                           |
| Operations     | FakeRviewsFile(), CustomerReview(ID), update() |

## 8.2.13 Pre-procssing

| List of super- | None                                           |
|----------------|------------------------------------------------|
| class          |                                                |
| List of sub-   | IReview                                        |
| class          |                                                |
| Purpose        | prepares the data                              |
| Collaborations | aggregates from review class, inherits IReview |
| Attributes     | review                                         |
| Operations     | GetReviews()                                   |

## 8.2.14 IReview

| List of super- | Pre-procssing                                            |  |
|----------------|----------------------------------------------------------|--|
| class          |                                                          |  |
| List of sub-   | Toknization, stopwords, lemtization                      |  |
| class          |                                                          |  |
| Purpose        | Have the getreviews functions which gets all the reviews |  |
|                | from dataset                                             |  |
| Collaborations | inherit from Pre-procssing                               |  |
| Attributes     | None                                                     |  |
| Operations     | GetReviews()                                             |  |

## 8.2.15 Toknization

| List of super- | None                                |  |
|----------------|-------------------------------------|--|
| class          |                                     |  |
| List of sub-   | None                                |  |
| class          |                                     |  |
| Purpose        | splits reviews into separated words |  |
| Collaborations | inherit from Pre-procssing          |  |
| Attributes     | None                                |  |
| Operations     | GetReviews(), Toknize()             |  |

## 8.2.16 StopWords

| List of super- | None                       |
|----------------|----------------------------|
| class          |                            |
| List of sub-   | None                       |
| class          |                            |
| Purpose        | remove all the stopwords   |
| Collaborations | inherit from Pre-procssing |
| Attributes     | None                       |
| Operations     | GetReviews(),Stopwords()   |

## 8.2.17 Lemtization

| List of super- | None                                |
|----------------|-------------------------------------|
| class          |                                     |
| List of sub-   | None                                |
| class          |                                     |
| Purpose        | change the plural words into single |
| Collaborations | inherit from Pre-procssing          |
| Attributes     | None                                |
| Operations     | GetReviews(), lemtize()             |

## 8.2.18 Iclassify

| List of super- | None                                                         |  |  |
|----------------|--------------------------------------------------------------|--|--|
| class          |                                                              |  |  |
| List of sub-   | Naive Bayes , other Classifiers , SVM                        |  |  |
| class          |                                                              |  |  |
| Purpose        | it classifies the reviews by using some machine learning al- |  |  |
|                | gorithms                                                     |  |  |
| Collaborations | svm and naive bayes implements this class aggregates best-   |  |  |
|                | classifer class                                              |  |  |
| Attributes     | None                                                         |  |  |
| Operations     | classify()                                                   |  |  |

## $\boldsymbol{8.2.19}\quad \mathbf{SVM}$

| List of super- | Iclassify                   |
|----------------|-----------------------------|
| class          |                             |
| List of sub-   | None                        |
| class          |                             |
| Purpose        | it classifies the reviews   |
| Collaborations | implements from Iclassifier |
| Attributes     | None                        |
| Operations     | classify()                  |

## 8.2.20 Naive Bayes

| List of super- | Iclassify                   |  |
|----------------|-----------------------------|--|
| class          |                             |  |
| List of sub-   | None                        |  |
| class          |                             |  |
| Purpose        | it classifies the reviews   |  |
| Collaborations | implements from Iclassifier |  |
| Attributes     | None                        |  |
| Operations     | classify()                  |  |

## 8.2.21 OtherClassifiers

| List of super- | Iclassify                   |  |
|----------------|-----------------------------|--|
| class          |                             |  |
| List of sub-   | None                        |  |
| class          |                             |  |
| Purpose        | it classifies the reviews   |  |
| Collaborations | implements from Iclassifier |  |
| Attributes     | None                        |  |
| Operations     | classify()                  |  |

## 8.2.22 BestClassifier

| List of super- | None                                                          |
|----------------|---------------------------------------------------------------|
| class          |                                                               |
| List of sub-   | None                                                          |
| class          |                                                               |
| Purpose        | it classifies the reviews with the best algorithm taken after |
|                | comparing between all used algorithms and taking the best     |
|                | one with highest accuracy                                     |
| Collaborations | aggregates from Iclassifier                                   |
| Attributes     | classifer                                                     |
| Operations     | classify()                                                    |

## 8.2.23 Feature Extraction

| List of super- | None                                                    |  |
|----------------|---------------------------------------------------------|--|
| class          |                                                         |  |
| List of sub-   | None                                                    |  |
| class          |                                                         |  |
| Purpose        | it is used to remove unneeded attributes from data that |  |
|                | may actually reduce the accuracy of the model           |  |
| Collaborations | composes from classification class                      |  |
| Attributes     | None                                                    |  |
| Operations     | GetNGRAM(), GetTFIDF() , FeatureEngineering()           |  |

## 8.2.24 ILogin

| List of super- | None                  |
|----------------|-----------------------|
| class          |                       |
| List of sub-   | None                  |
| class          |                       |
| Purpose        | makes user login      |
| Collaborations | aggregates from user  |
| Attributes     | user                  |
| Operations     | login(),getInstance() |

# 8.3 Block Diagram

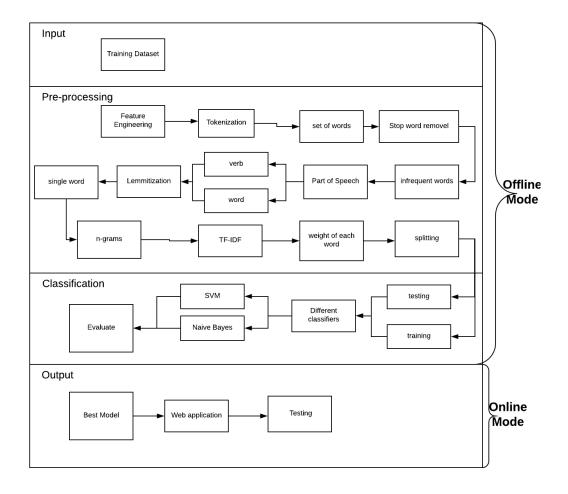

Figure 6: Block Diagram

# 9 Operational Scenarios

## 9.1 Users scenario

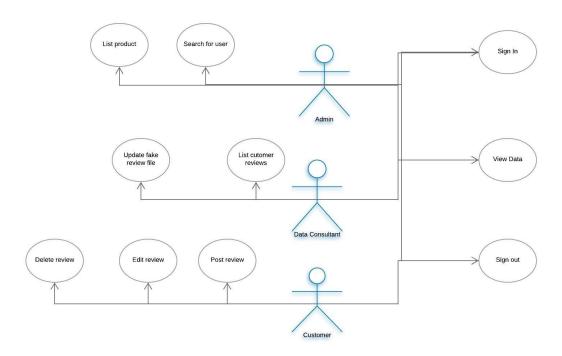

Figure 7: Users scenario

In this system, the user must have an account to sign in, so the first thing is registration to have a username and password for each user. The customer can post his review and have the ability to edit or delete it. The data consultant after logging in he can list all the users and update the fake reviews file by adding the new fake reviews that detected by the system. Also the admin after logging in he can search for any user in the system and see his history.

## 9.2 System scenario

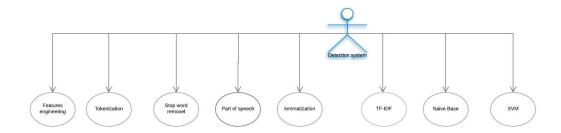

Figure 8: System scenario

Files are entered the system to firstly prepossessed by tokenization then stop word removal then apply part of speech to make system differentiate between noun , verb and adjective and finally we apply lemmatization .Then Implementing feature engineering on the user behavior and the user history and also feature extraction process will occur to the words which is being weighed by TF-IDF to determine the highly weighted words and to determine lexical features of review and then determine the personal profile of the writer.finally the classification process which will be performed by SVM classifier and Naive base Classifier to determine real reviews from fake one's.

# 10 Preliminary Schedule Adjusted

| Task Name                    | Start                        | Finish             |
|------------------------------|------------------------------|--------------------|
| Ideas of graduation projects | 7/2/2018                     | 7/15/2018          |
| Idea Research                | 7/16/2018                    | 9/1/2018           |
| Survey and Proposal          | 9/1/2018                     | 9/18/2018          |
| Rehearsal of proposal        | 9/19/2018                    | 9/19/2018          |
| Proposal Presentation        | 9/26/2018                    | 9/26/2018          |
| Designing system             | 9/27/2018                    | 10/1/2018          |
| Designing Class Diagram      | 10/11/2018                   | 10/18/2018         |
| Submitting Survey Paper      | 10/20/2018                   | 10/20/2018         |
| SRS Writing                  | 10/22/2018                   | 11/9/2018          |
| SRS presentation             | 11/14/2018                   | 11/14/2018         |
| External Examiner            | 12/3/2018                    | 12/11/2018         |
| SDD Writing                  | 1/25/2019                    | 1/30/2019          |
| SDD Presentation             | 2 week of Feb                | 2 week of Feb      |
| IMPLEMENTATION               | 2/25/2019                    | 3/15/2019          |
| IMPLEMENTATION Evaluation    | After spring break           | After spring break |
| Writing Paper                |                              |                    |
| Delivering Paper             | 3 days after Spring Vacation |                    |
| TECHNICAL EVALUATION         | 1st week of may              |                    |
| Writing Thesis               | 5/9/2019                     | 5/15/2019          |
| Final Presentation           | 25-Jun-19                    |                    |

Figure 9: comparison

# 11 Preliminary Budget Adjusted

we will use IBM Blumix cloud services (server-storage) to store the database run the system .